**→** La notice de vote papier contient votre code de vote, indispensable pour vous authentifier à votre espace de vote. Si vous ne disposez pas de celle-ci, vous pouvez réaliser une **demande de réassort de votre code de vote** depuis votre espace de vote dans le portail élections à partir du 1<sup>er</sup> décembre.

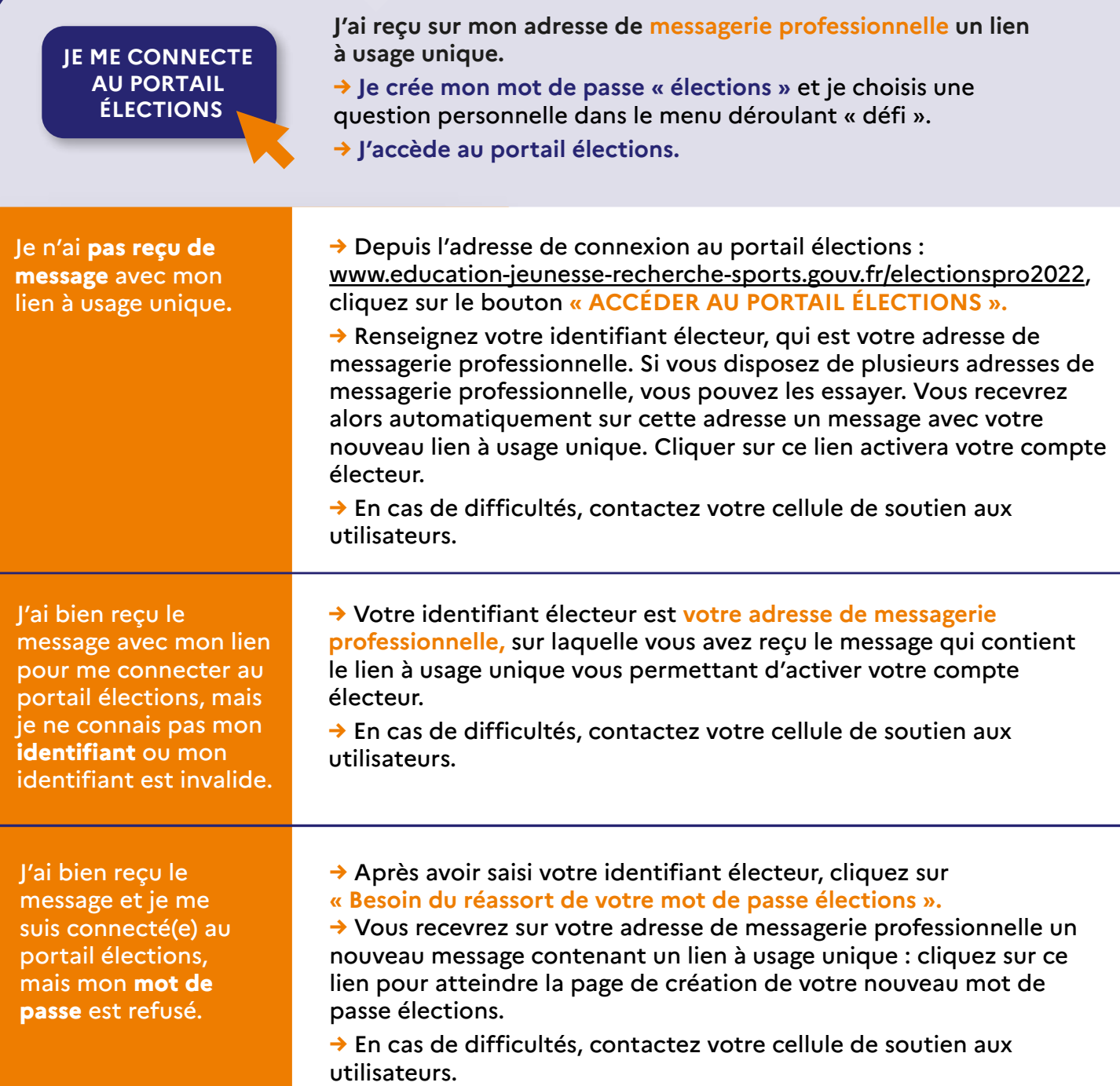

Je n'ai pas reçu ma notice de vote avec **code secret** pour voter entre le 1<sup>er</sup> et le 8 décembre : à qui m'adresser ?

**→ Des cellules de soutien aux utilisateurs (CSU)** ont été mises en place.

• Pour contacter votre CSU académique, la CSU de votre centre de ressources, d'expertise et de performance sportive (Creps) ou la CSU de votre établissement de l'enseignement scolaire et du sport :

www.education.gouv.fr/elections-professionnelles-2022-3248#edugouv-summary-item-6

• Pour contacter la CSU de votre établissement d'enseignement supérieur et de recherche : www.enseignementsup-recherche.gouv.fr/fr/elections-professionnelles-2022.

→ Une FAQ et les coordonnées des CSU sont à votre disposition dans la rubrique « aide en ligne » du portail élections.

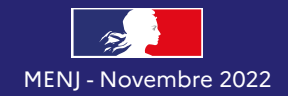

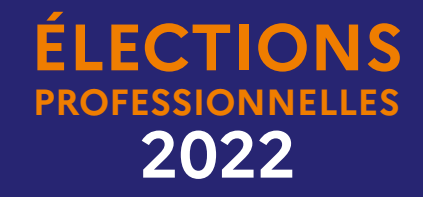

## En cas de **difficultés**  pour accéder au portail élections et pour voter

Ma **notice de vote** m'a été remise en main propre, sur mon lieu de travail contre émargement, ou envoyée à mon adresse postale.

**→ Elle contient mon code de vote.**

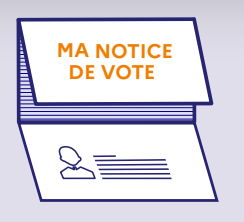

## **BESOIN D'AIDE ?**

## **www.education-jeunesse-recherche-sports.gouv.fr/electionspro2022**